# MÓDULO

## Herramientas de Ofimática

**Relator:** Q.F. Rafael Pineda L. [rafita.p@gmail.com, rafael.pineda@outlook.com]

**Fechas, horario y lugar de trabajo:** Días 23, 25, 27, 30 de junio de 2020, días de semana de 18:00 a 21:00 hrs, sábados de 9:00 a 13:00 hrs. Todas las sesiones se realizarán en línea, usando la plataforma (Zoom, Meet, Skype, otra) que se indicará con suficiente antelación.

#### **Objetivos**

El curso tiene como objetivo que el alumno desarrolle competencias que le permitan sacar el mayor provecho a las herramientas de software, y que pueda discriminar el uso de cada funcionalidad que ofrece el paquete Microsoft Office®, u otra similar.

Al finalizar el curso, el participante será capaz de:

- 1. En Microsoft Word: reconocer y utilizar el diseño de página como un elemento clave en el diseño de un documento, manejar los atajos de teclado más comunes, personalizar la barra de herramientas, búsqueda y sustitución de textos, creación y administración de índices, tablas de contenido, comentarios y revisiones a un documento; control de cambios y protección de un documento.
- 2. En Microsoft Excel: comprender y utilizar fórmulas complejas y anidarlas correctamente, trabajar con referencias relativas y absolutas, utilizar correctamente las funciones más frecuentes, trabajar con listas, crear gráficos más elaborados y generar tablas dinámicas que ayuden al análisis de datos.
- 3. En Microsoft PowerPoint: manipular diapositivas, enriquecer una presentación, facilitar la difusión de una presentación y reconocer algunos de los elementos que tradicionalmente la entorpecen.

#### **Evaluación**

Al final de cada unidad, el alumno se retirará con una tarea la que deberá ejecutar aplicando los contenidos abordados durante la jornada. Aquella, resuelta, deberá ser enviada al correo del relator en un plazo de 7 días corridos de finalizada la sesión. La nota final corresponderá al promedio de las evaluaciones de cada una de las tareas asignadas.

#### **Asistencia**

Las actividades en cada jornada están estructuradas como actividades prácticas, en el que predominan las tareas individuales, enfrentarse a problemas que deben resolverse en el momento, discriminando la información que se necesite en forma específica, con la finalidad que el alumno desarrolle independencia y criterio en el manejo del software. Por tales motivos, las clases no son recuperables, y se requiere de un 100% de asistencia.

#### **Información adicional**

Todo el material que sea entregado tendrá formato digital, por lo que se sugiere que los alumnos cuenten con algún medio de almacenamiento portátil.

### **Programación de actividades**

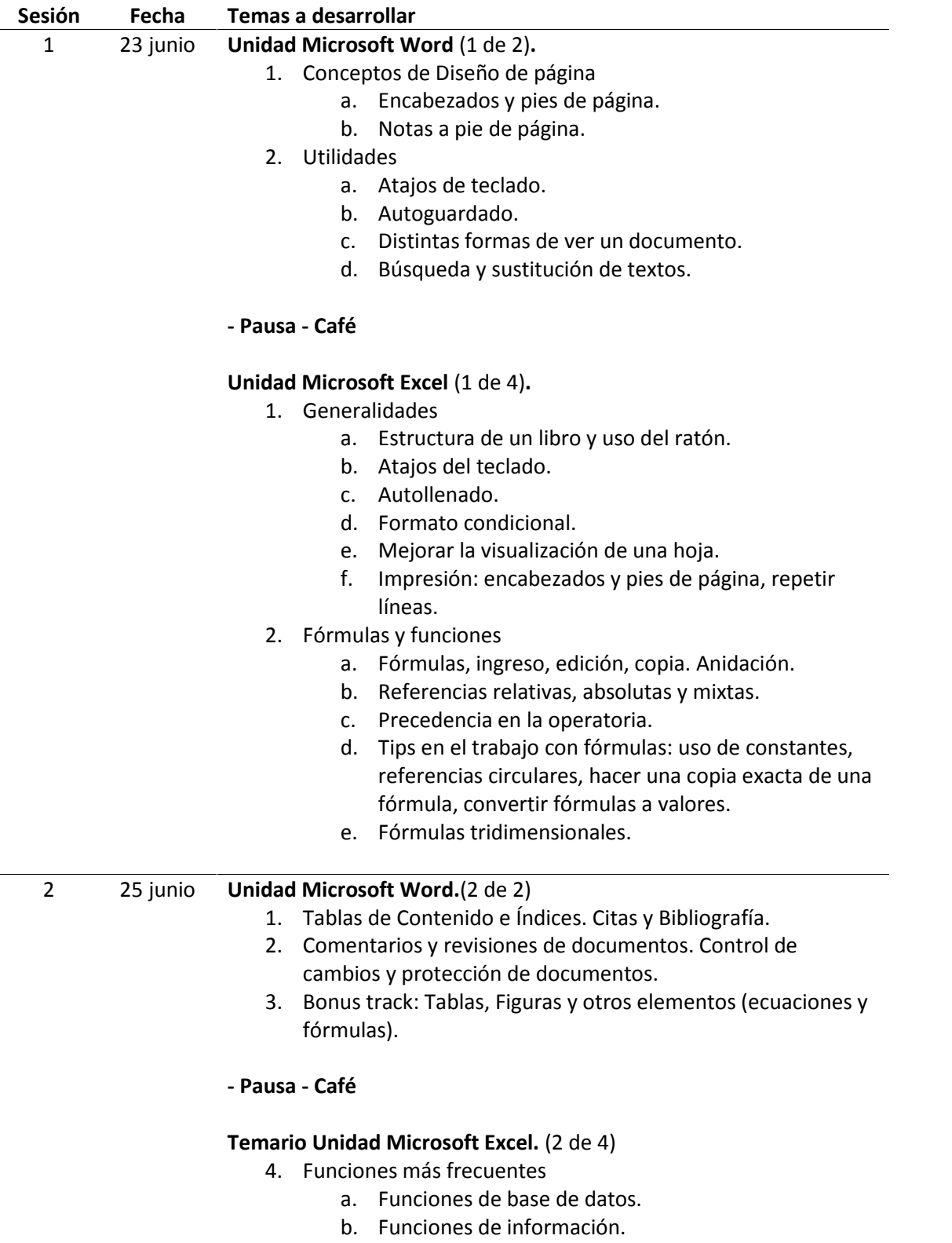

c. Funciones lógicas.

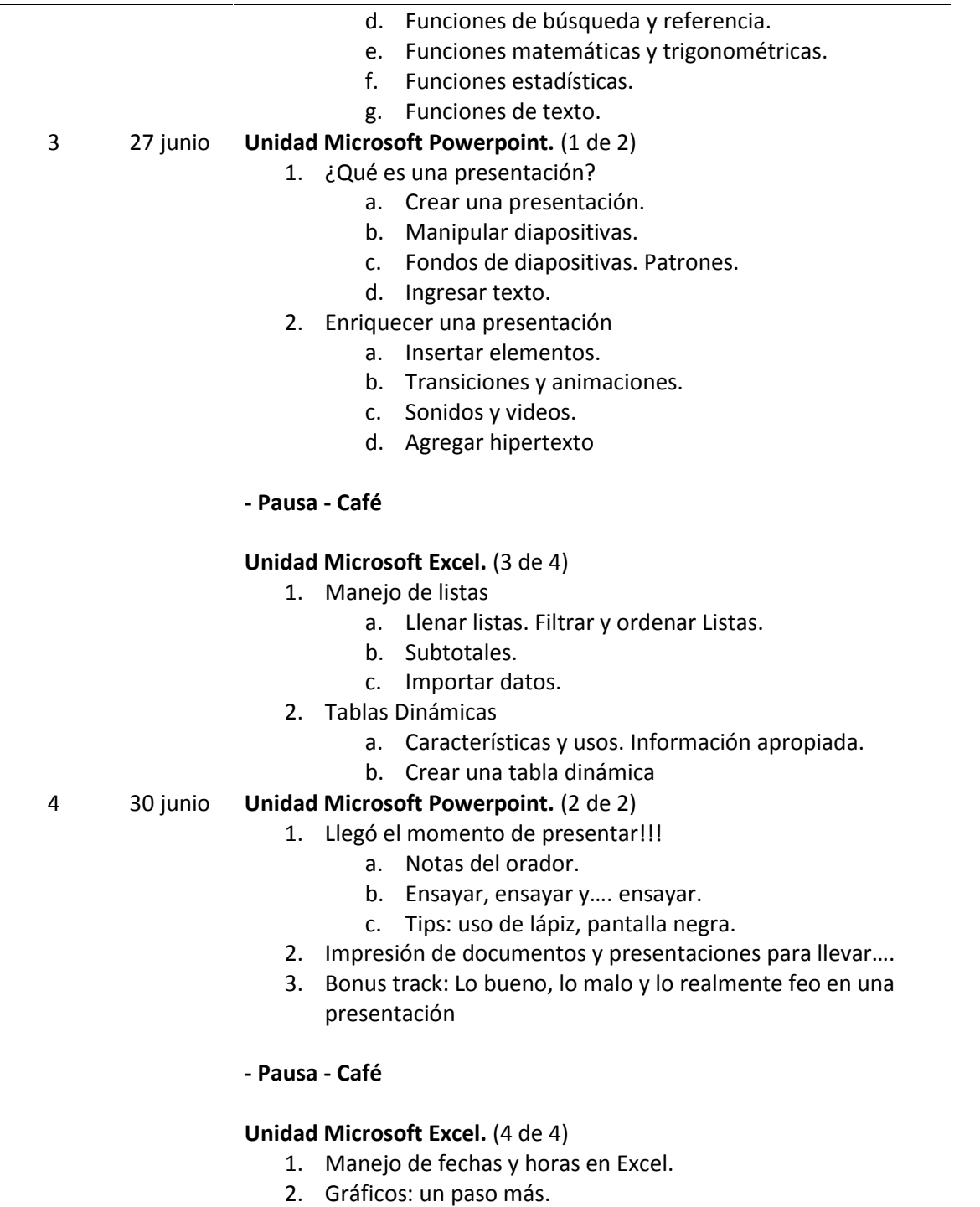